#### Microsoft + Node.js = LOVE!

Владимир Юнев Microsoft

## Agenda

- Зачем Microsoft'y Node.js
- Что мы делаем для Node.js и что будем делать дальше
- Какие инструменты есть сегодня
- Производительность
- С чего начать

#### Что такое Node.js?

#### Асинхронность Realtime JavaScript

#### Мы строим дом

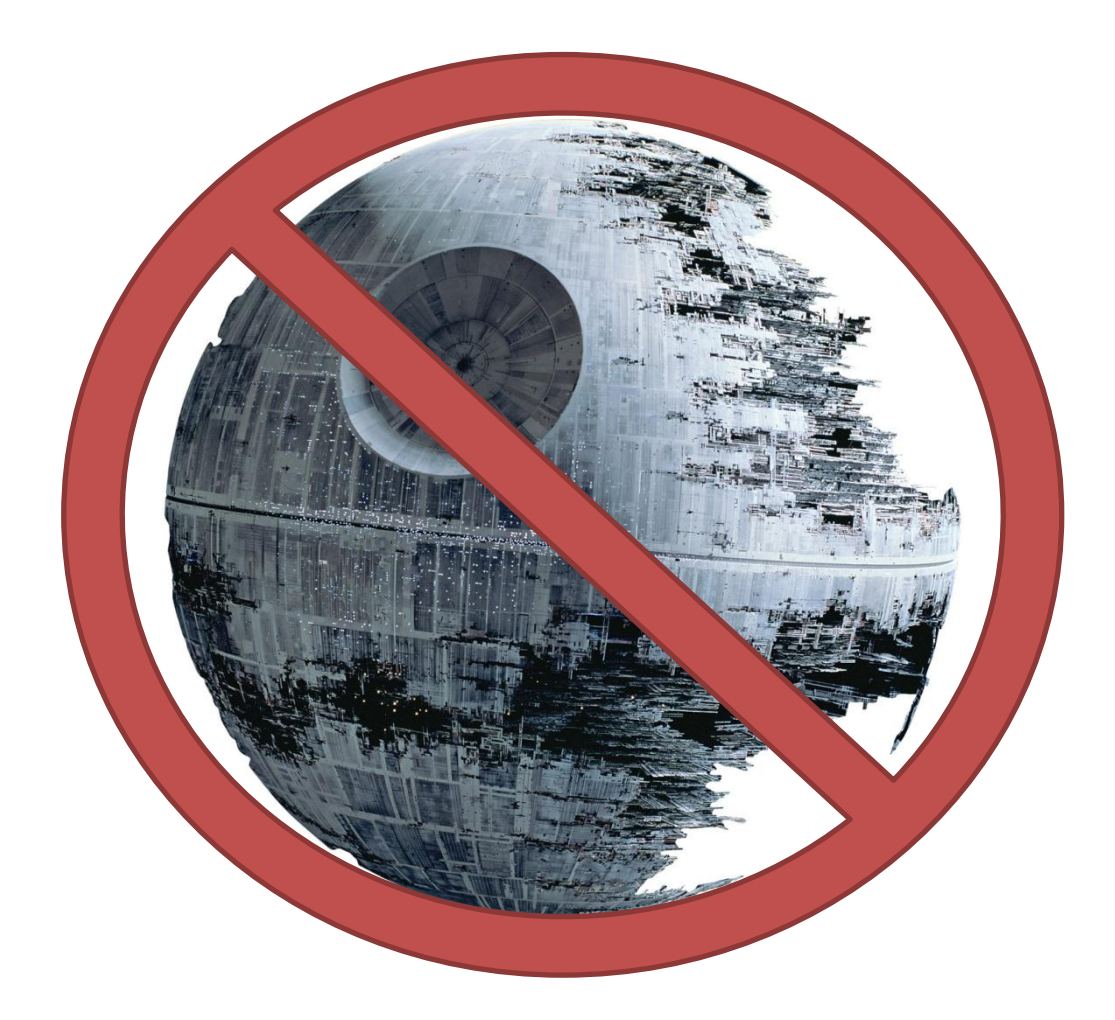

#### Sweet home for developers

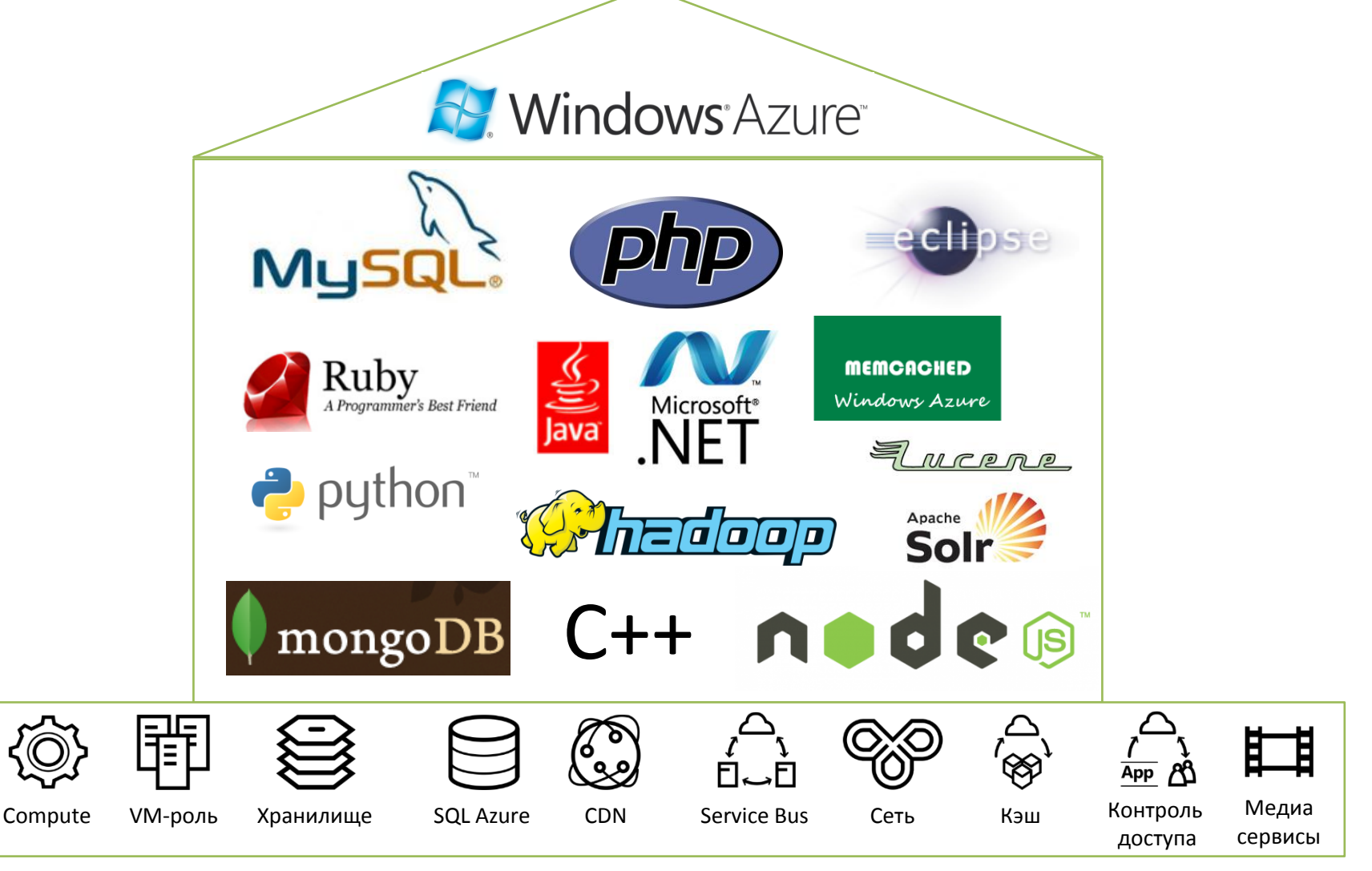

https://github.com/WindowsAzure

### Node.js полноправный житель

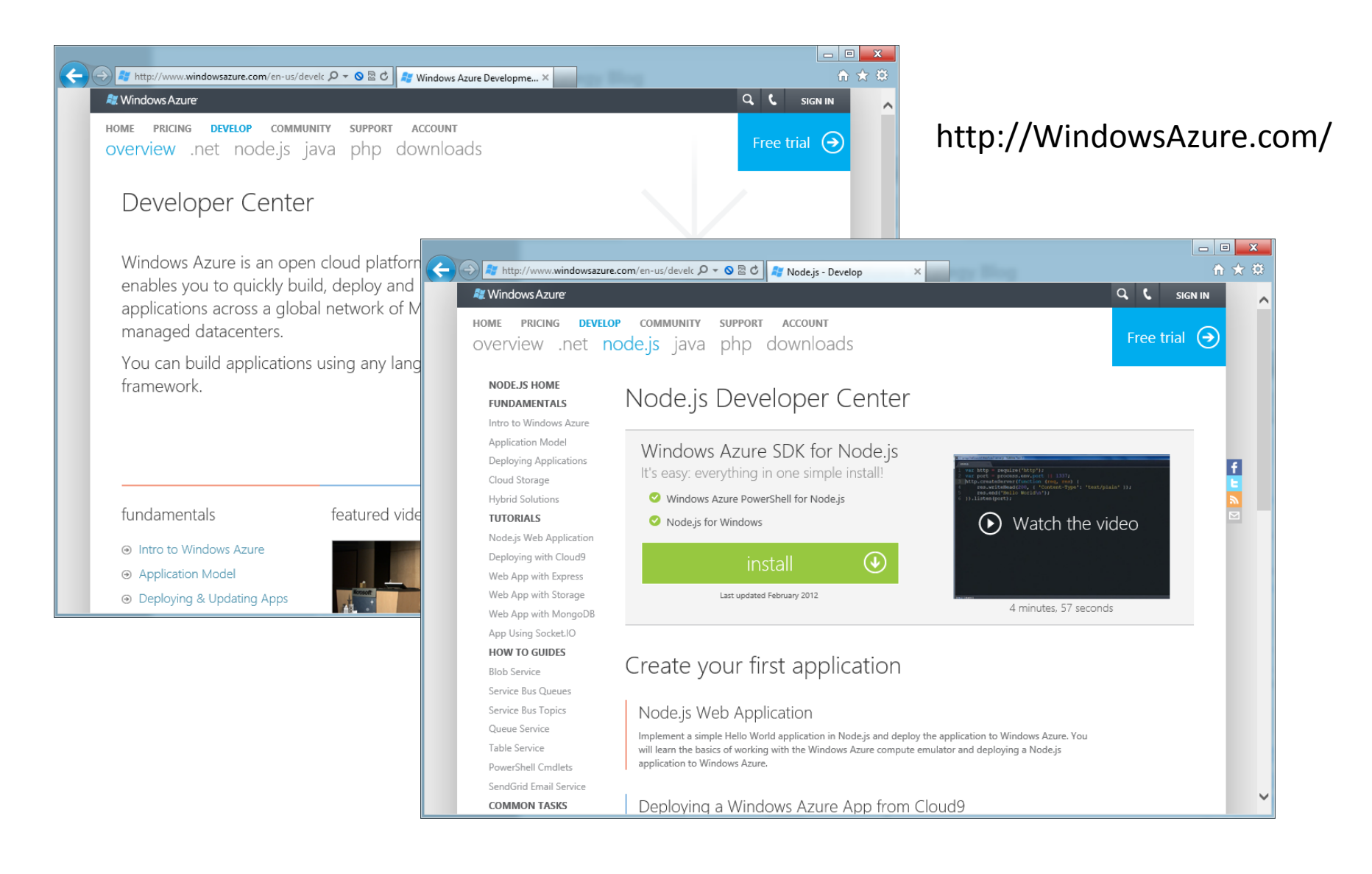

## Node.js и Windows

- Нативная поддержка Windows с Node.js 0.6
	- Оптимизация под ОС
	- Инсталлятор
	- Поддержка NPM
	- Документация
	- Поддержка

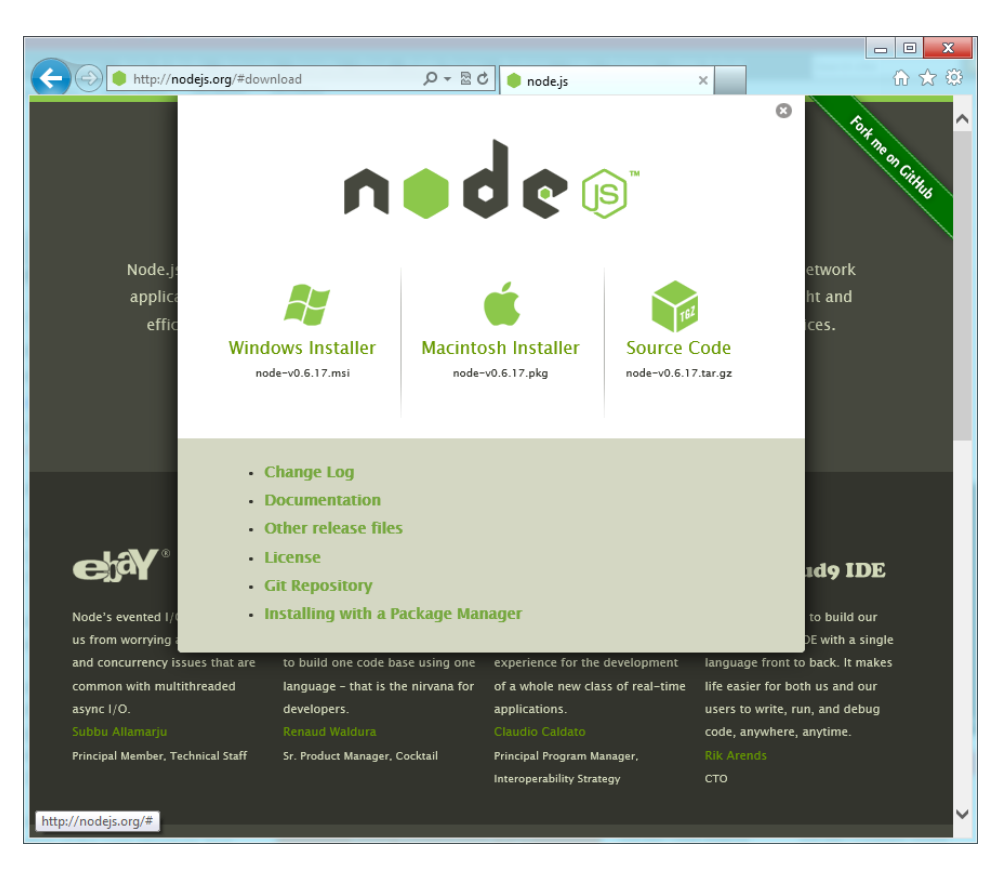

#### NPM на Windows из коробки

• npm install express

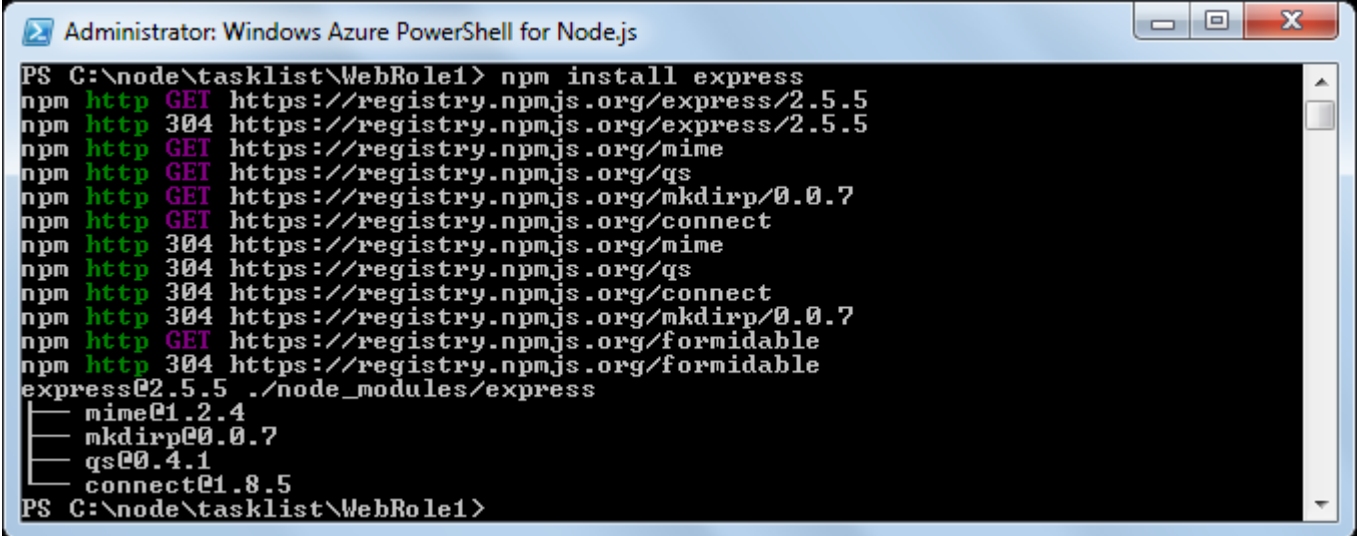

## Node.js в облаке

- Windows Azure SDK for Node.js:
	- Windows Azure Emulator
	- PowerShell for Node.js
- npm install azure

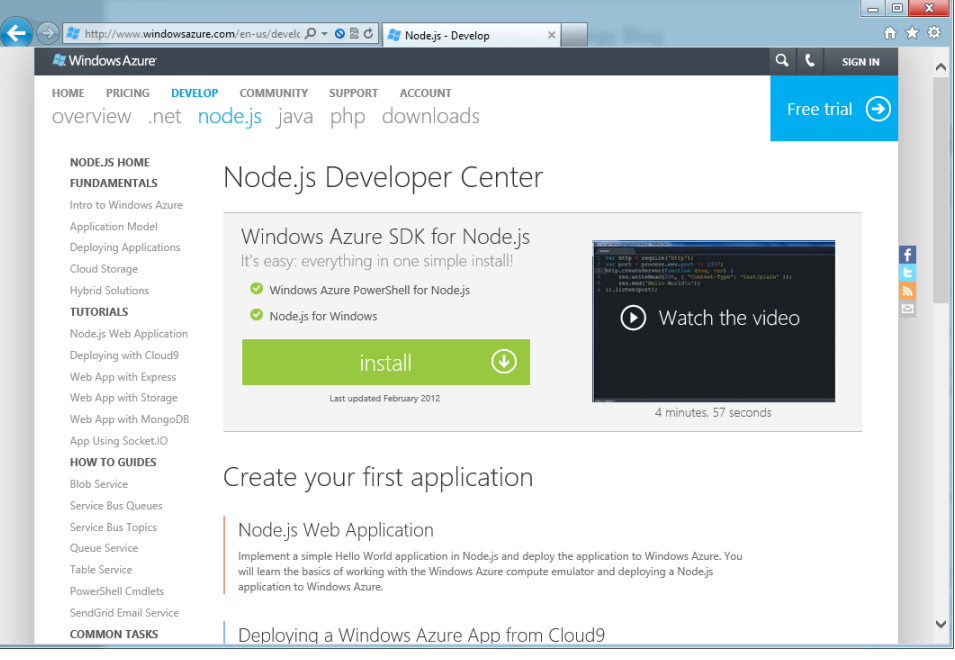

http://www.windowsazure.com/en-us/develop/nodejs/

#### Windows Azure и Node.js

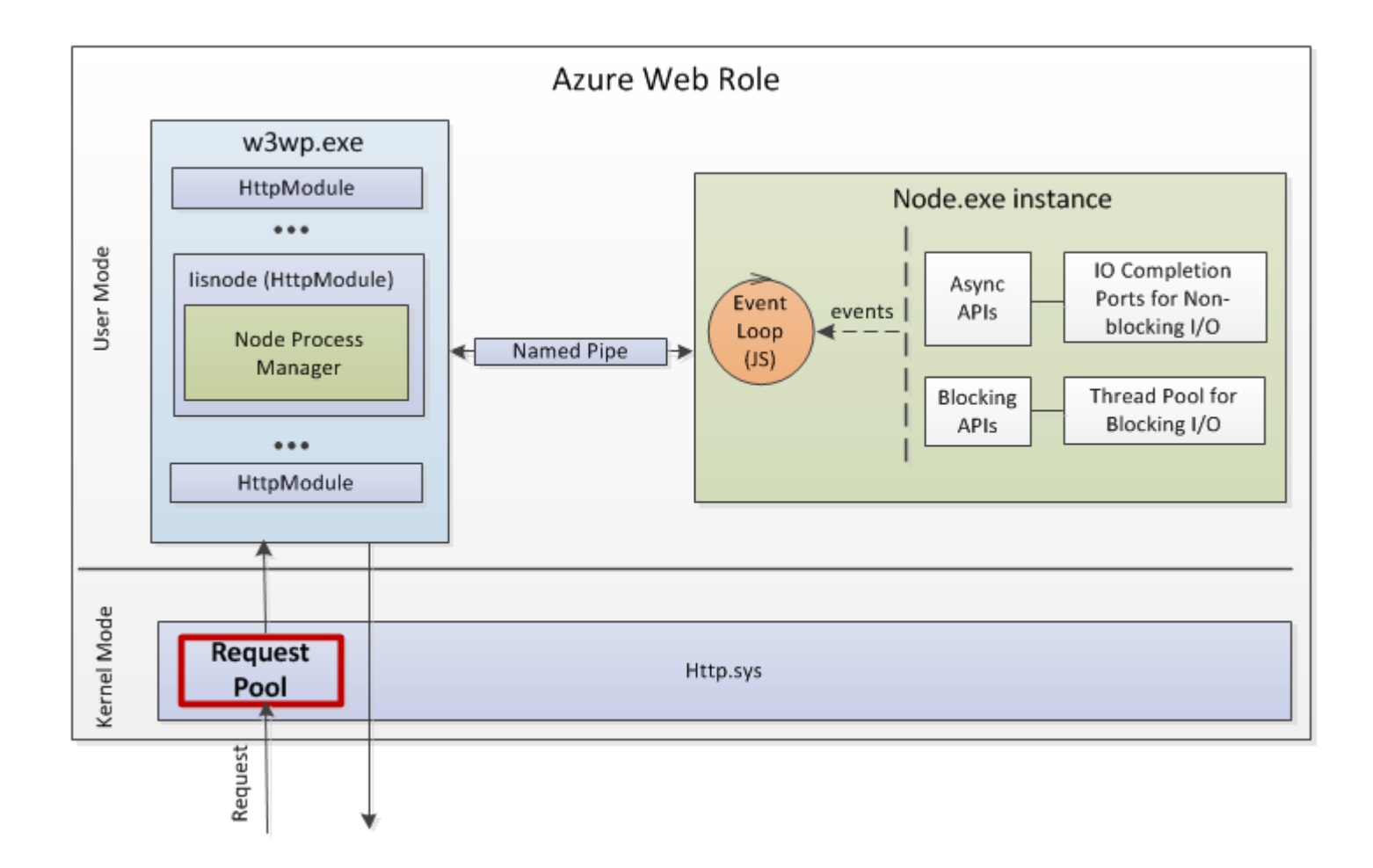

#### Автоматическая балансировка

• iisnode содержит: cluster, supervisor, node-inspector, forever, node-static

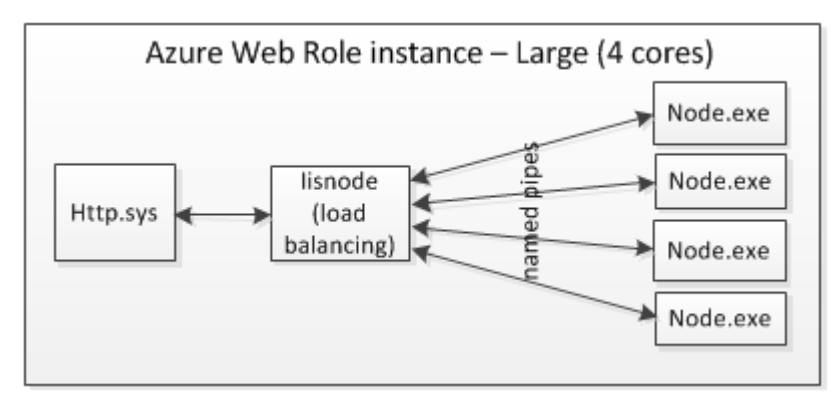

Scale-up Scale-out

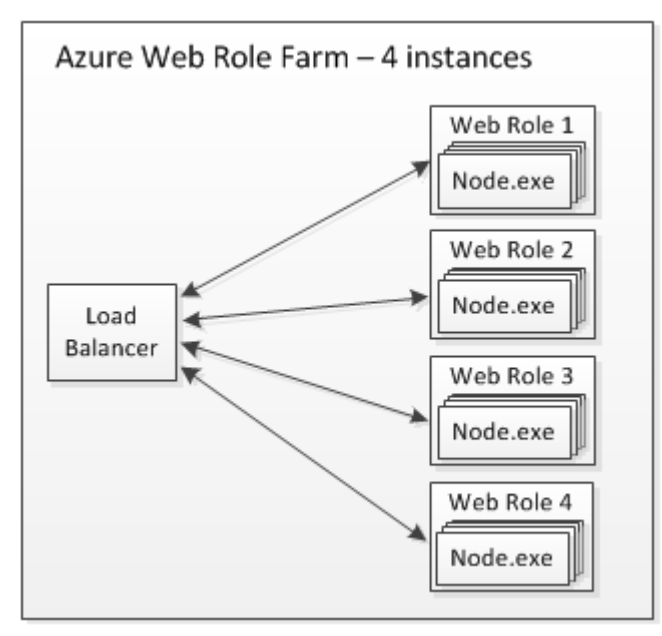

#### Гибкая разработка

- NoSQL-хранилище Azure Table:
	- автоматическая высокая доступность
	- автоматическая масштабируемость
	- автоматические бэкапы
- Очереди сообщений через Service Bus

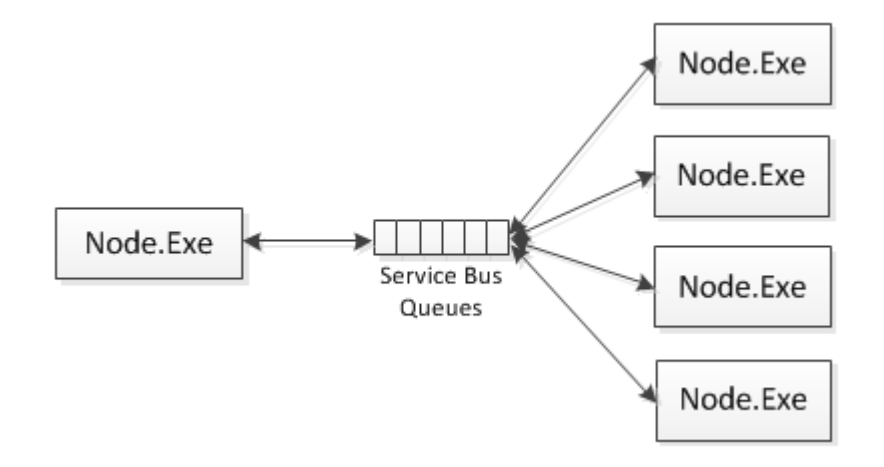

#### Рабочие среды

• Поддержка множества окружений: Production, Staging, Testing, …

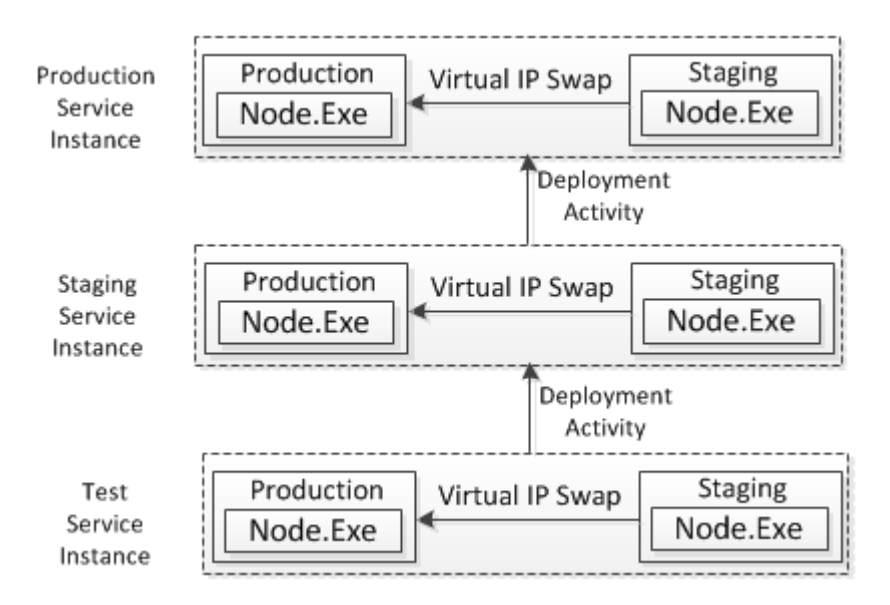

#### Некоторые бенефиты из коробки

- Гетерогенность, работа в смешанном окружении: ASP.NET, PHP, Rails, ...
- Автоматическое обновление, отслеживание изменений, перенаправление запросов
- Логирование каждого отдельного јѕ-файла
- Отладка через node-inspector, автоматический старт через http://<dnsname>/server.js/debug

#### Что насчет скорости?

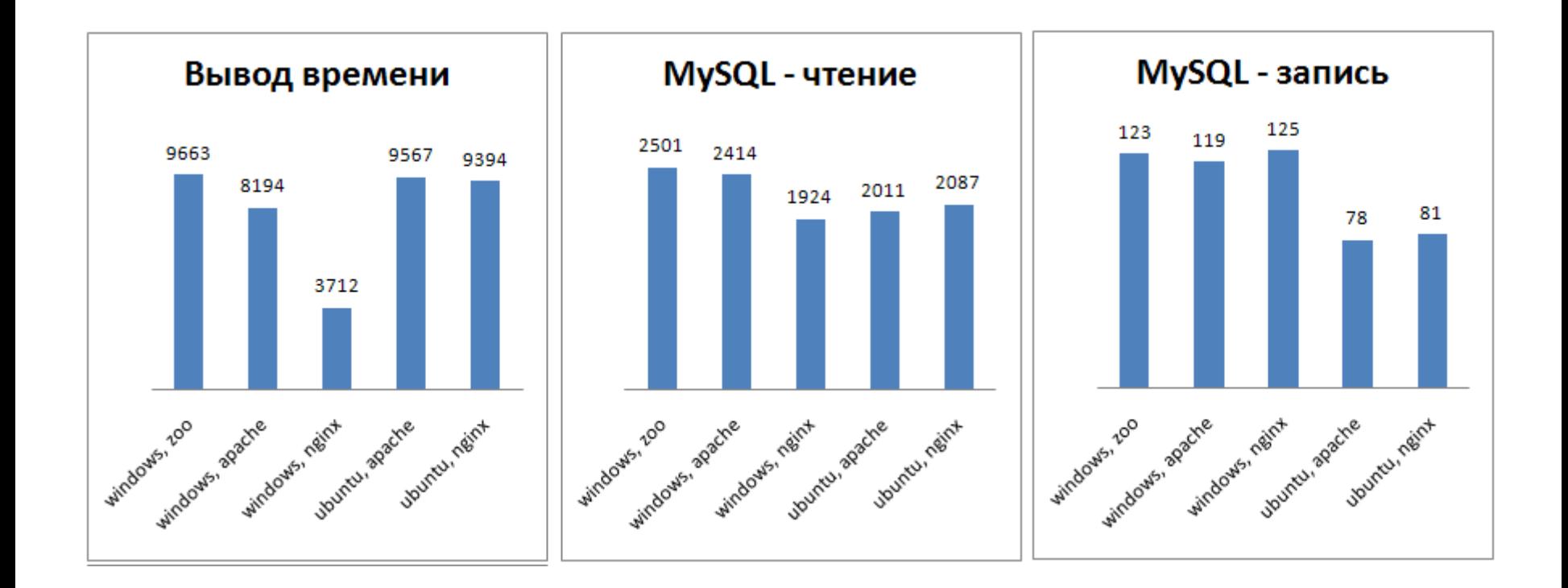

#### Core 2 Quad 2.4 Ghz, 8 Gb RAM, гигабитная сеть

Подробности http://habrahabr.ru/post/132745/

#### Apache Benchmark

#### **Результаты тестирования с командой ab.exe -n 100000 -c 100 –k**

Windows, IIS7 + Zoo, «вывод времени»:

Ubuntu, Apache, «вывод времени»:

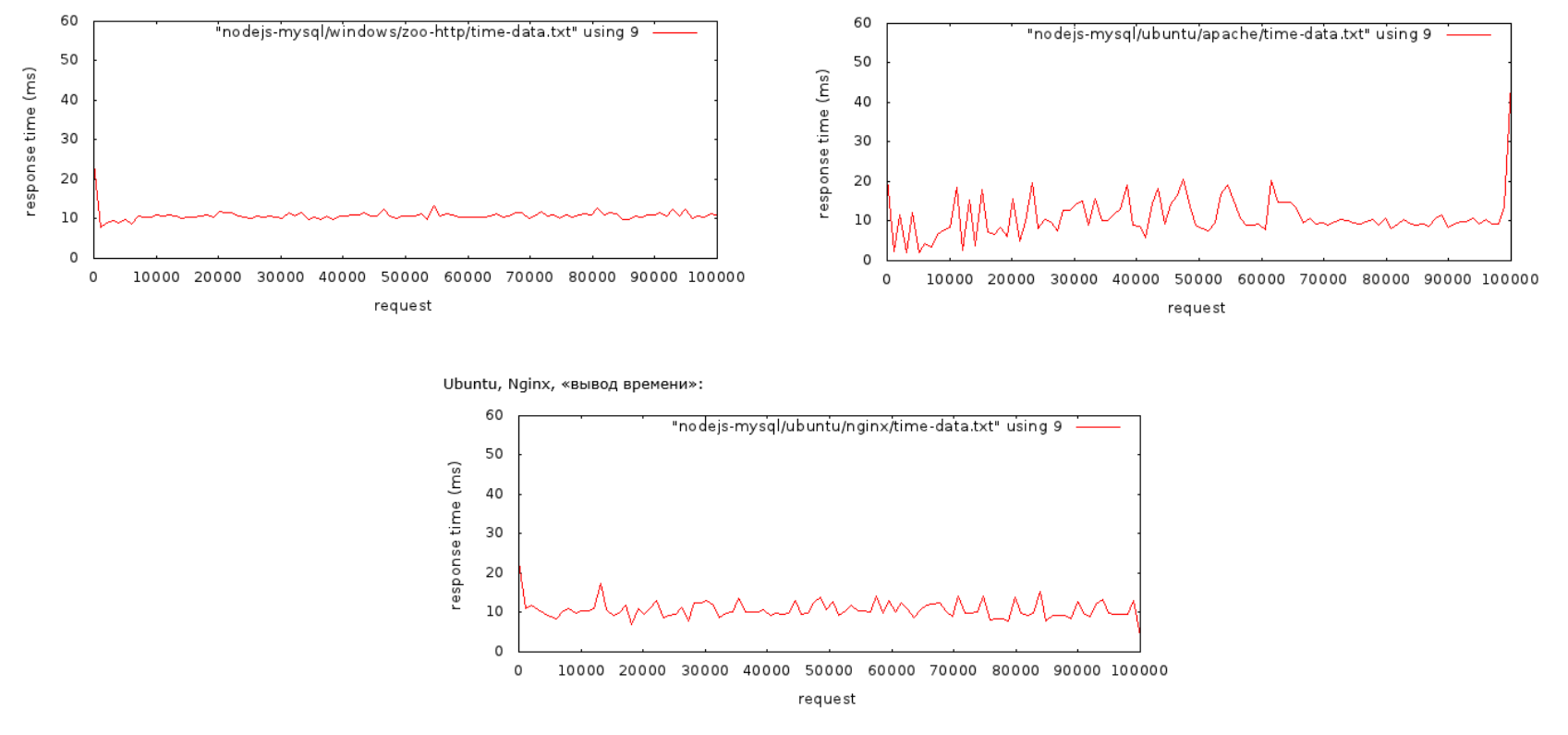

Core 2 Quad 2.4 Ghz, 8 Gb RAM, гигабитная сеть

Подробности http://habrahabr.ru/post/132745/

#### С чего начать?

- WindowsAzure.com
	- SDK, документация, примеры, видео
- Node.js SDK
	- Windows и Windows Azure
	- Windows Azure Emulator
	- PowerShell for Windows Azure
- Выбор среды:
	- Cloud9
	- WebMatrix
	- PowerShell для Windows Azure
	- Visual Studio для создания модулей

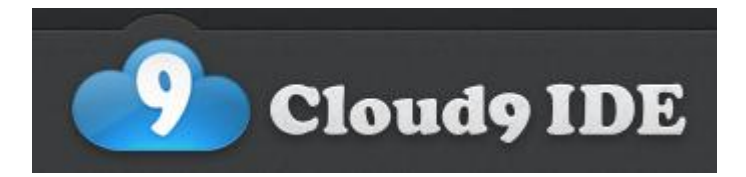

http://c9.io/

- IDE в браузере с поддержкой Node.js
- Поддержка деплоймента в Windows Azure

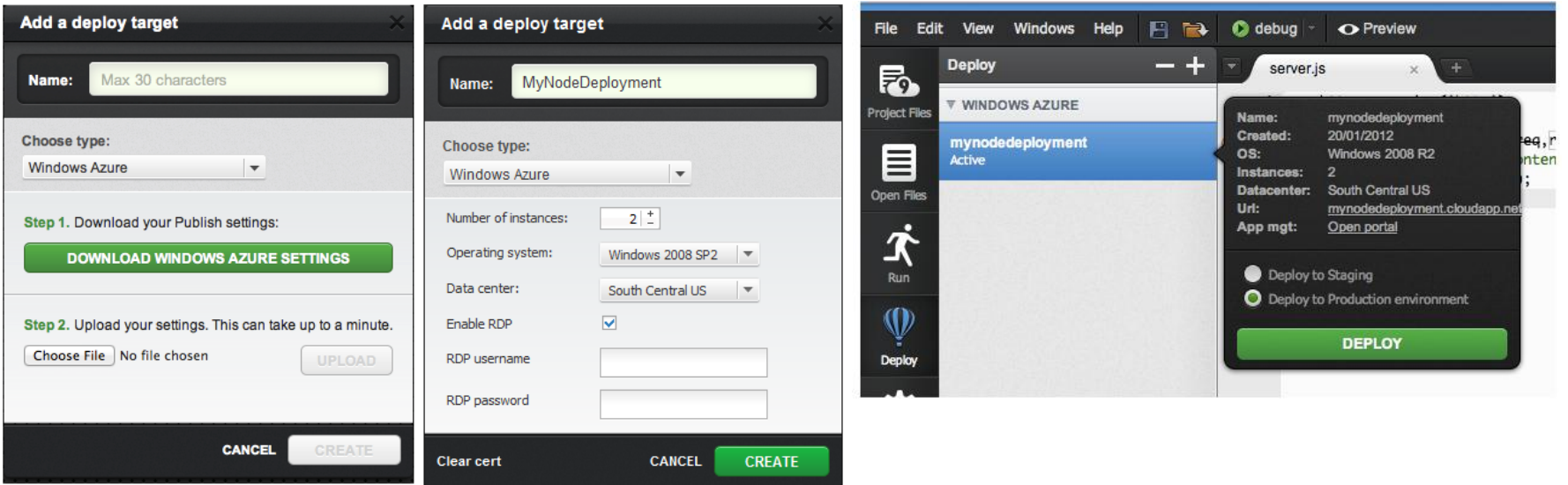

#### Node.js и WebMatrix

#### • Пакеты и шаблоны Helicon Zoo

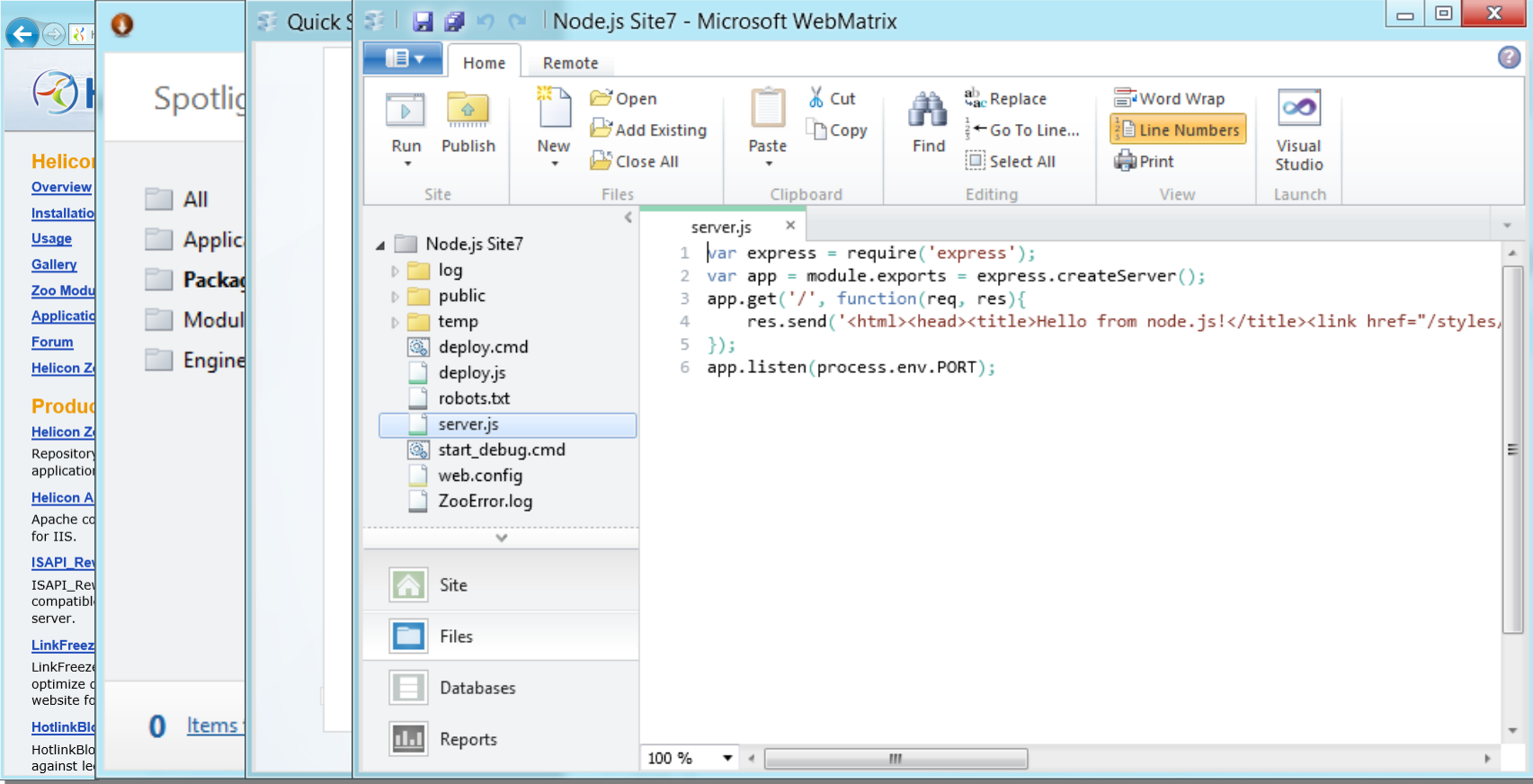

http://www.helicontech.com/zoo/gallery/ http://webmatrix.net/

#### PowerShell for Windows Azure

#### • Добавление роли Add-AzureNodeWebRole

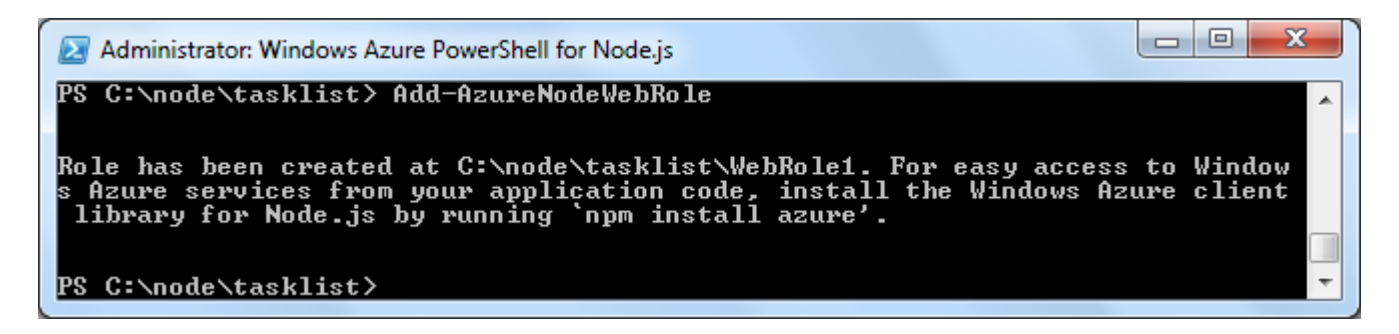

#### • Публикация Publish-AzureService

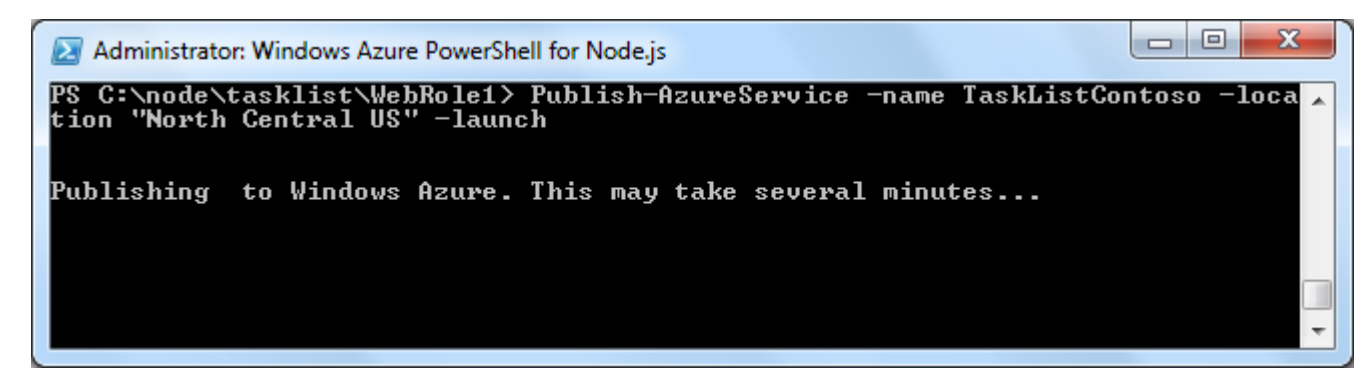

## Visual Studio и Node.js

- Сборка Node.js
- Создание нативных модулей на C++
- Скачать vs11.ru

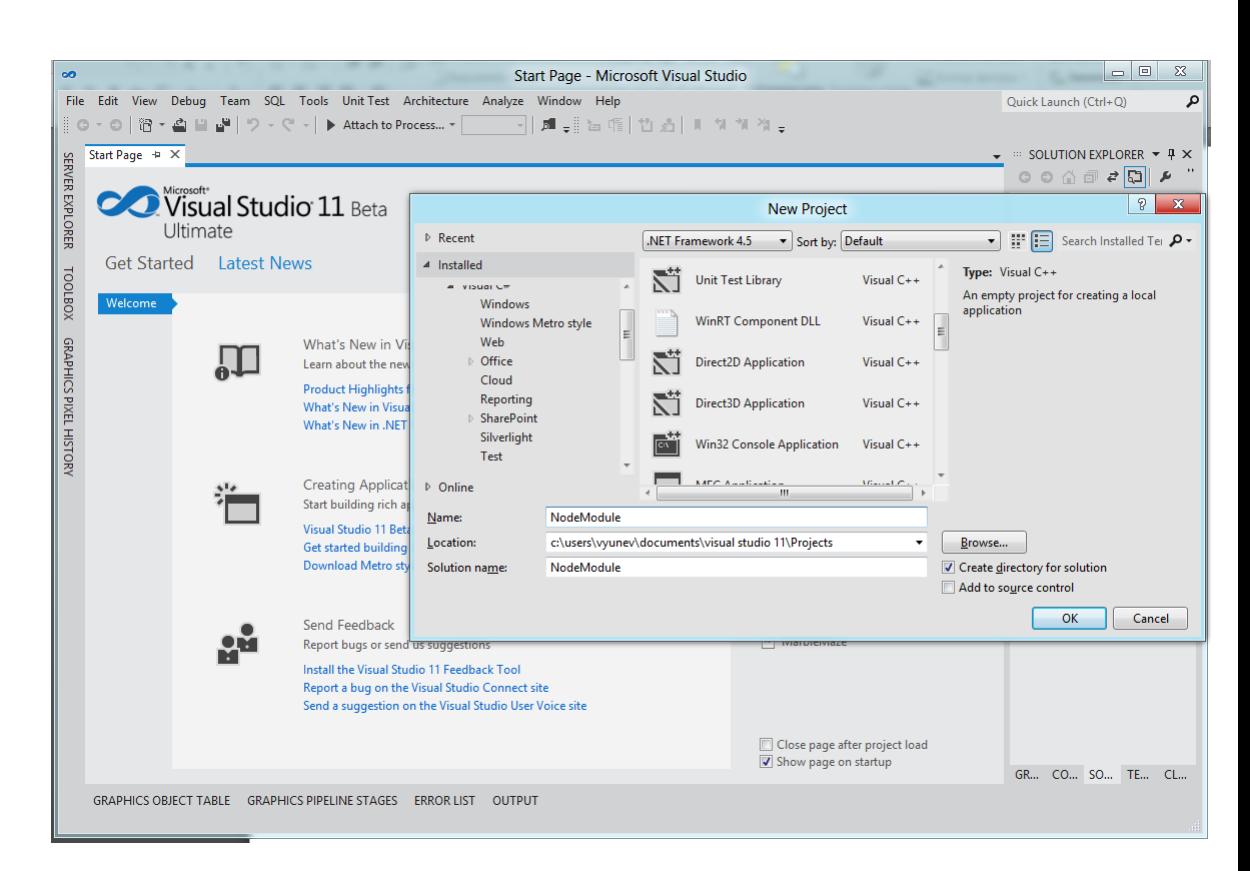

### Microsoft *u* Node.js

- Контрибьютим код
	- full time employees
	- http://anodejs.org/
- Завлекаем разработчиков, пиарим Node  $\odot$
- Предлагаем отличный облачный сервис
- Поддерживаем инструментами
	- ждите приятных новостей в начале июня
- Создаем документацию, видео и материалы

# О будущем

- Каждое обновление Node.js делает работу фреймворка на Windows лучше
- Microsoft работает над инструментальной поддержкой Node.js для разработчиков
- Следите за анонсами:
	- DevCon'12 Москва, 23-24 мая, трансляция http://msdevcon.ru/
	- TechEd North America 2012 Орландо, США, 11-14 июня

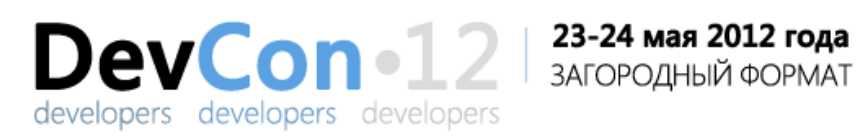

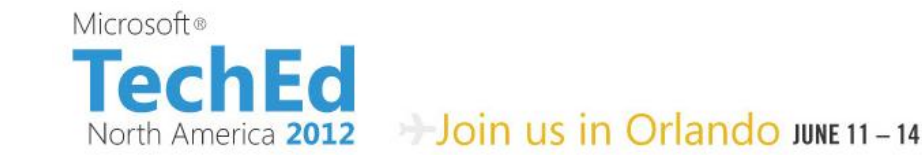

#### Всем спасибо! Ваши вопросы

- Владимир Юнев
	- эксперт по технологиям веб-разработки, Microsoft
- [vyunev@microsoft.com](mailto:vyunev@microsoft.com)
- @xaoccps
- facebook.com/yunev
- blogs.msdn.com/b/vyunev
- nodejs.org
- WindowsAzure.com
- msdn.ru